パソコンでの対応(指針の第 6 章の抜粋なので、各自でよく読むこと)

1. ホームページにアップされたファイルをダウンロードし、表計算ソフト(ここではエクセルを 例にする)で開く。「ファイル―開く」とすると、エクセル形式以外のファイルが表示されない。赤 丸を「すべてのファイル」にすると、ダウンロードしたファイル(csv 形式)が開けるようになる。

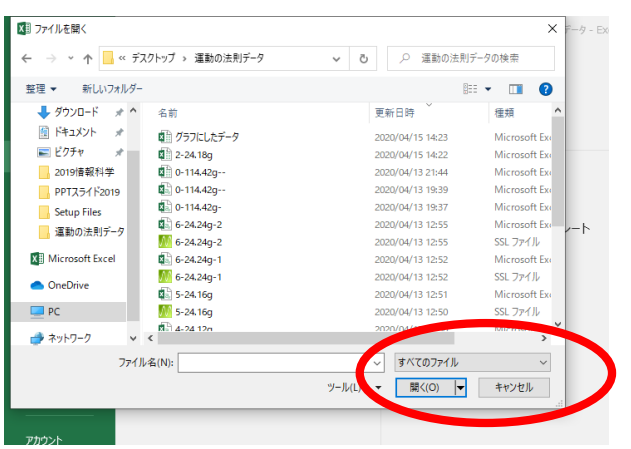

A 列が時刻(s)、B 列が位置(m)なので、横軸を A 列、縦軸を B 列にしてグラフを作成する。

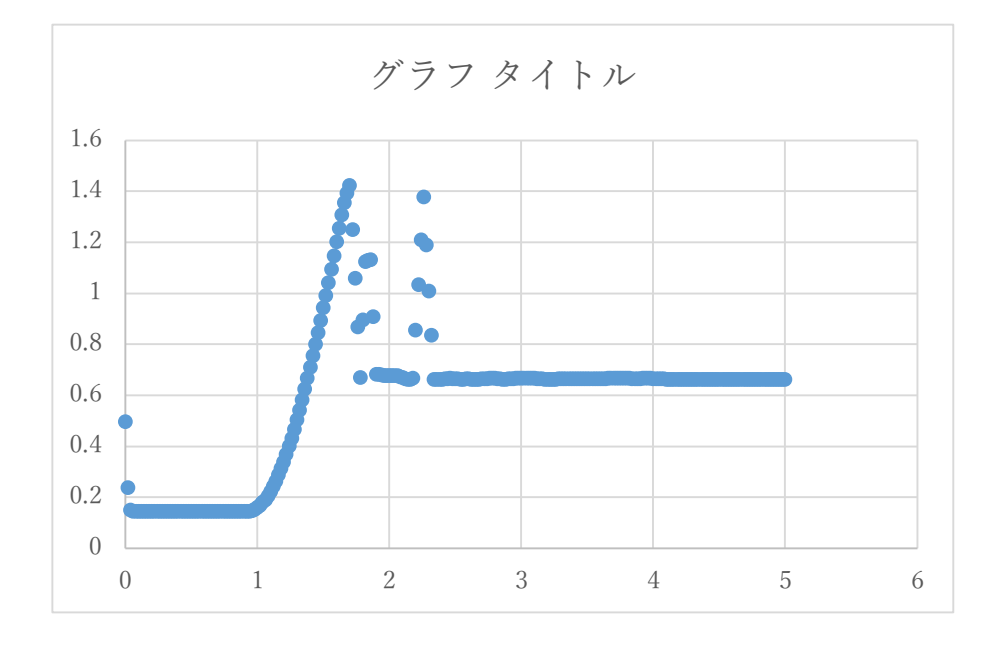

前回の授業で学習した作業内容を参考に、グラフの書式を整える。

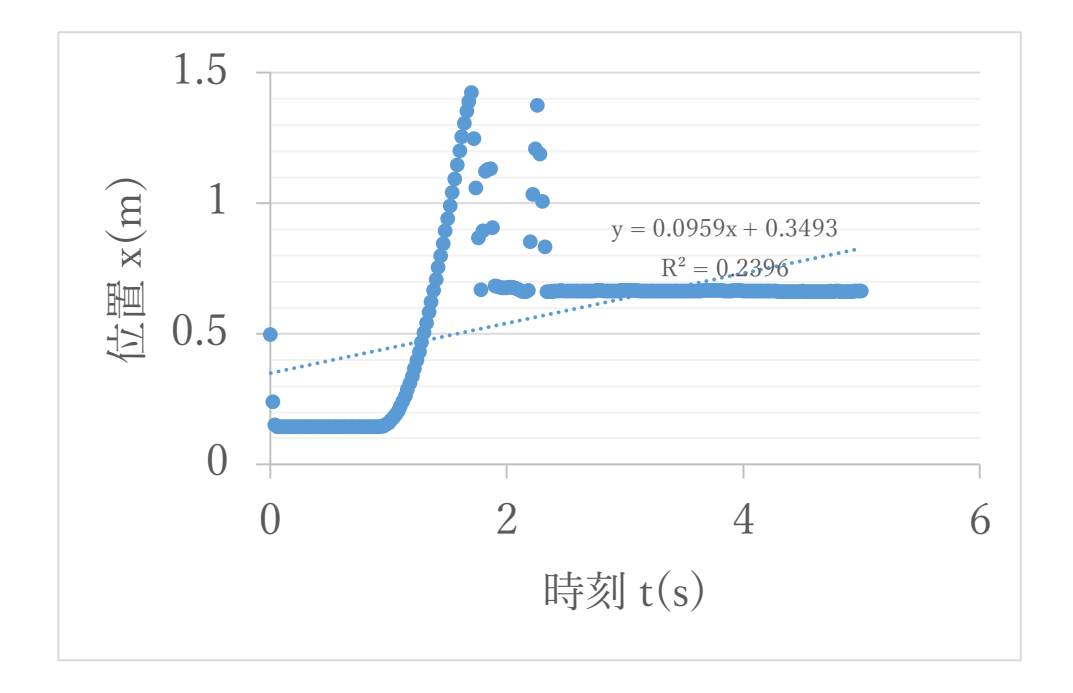

速度(位置の時間変化を微分【つまりグラフの傾き】)と、その速度を示す時刻を次のように計算 する。

傾き(速度)  $v = \frac{x_2 - x_1}{1 + x_2}$  $t_2-t_1$ 

時刻(速度を求めた 2 点の平均時刻)  $t=\frac{t_2+t_1}{2}$ 2

まずセル E1 に、傾きを計算する(次の式を入力する)。

| ち・ ぎー す<br>8                                                                                                    |                |       |             |    |                                                       |    |  |  |  |  |  |  |
|----------------------------------------------------------------------------------------------------|----------------|-------|-------------|----|-------------------------------------------------------|----|--|--|--|--|--|--|
| ファイル                                                                                                    | 木一ム            |       | 挿入 ページレイアウト | 数式 | データ                                                   | 校間 |  |  |  |  |  |  |
| - 26<br>$ \cdot $ 11 $ \cdot $ A^ A^ $ \equiv\;\equiv\;\equiv \;\gg\;\sim$<br>晒,<br>貼り付け<br><b>B</b> $I$ <b>U</b> $\cdot$ <b>H</b> $\cdot$ <b>A</b> $\cdot$ <b>A</b> $\cdot$ <b>E</b> $\cdot$ <b>E</b> $\equiv$ <b>E</b> $\equiv$ <b>E</b> |                |       |             |    |                                                       |    |  |  |  |  |  |  |
| クリップボード 「<br>フォント<br>园                                                                                                    |                |       |             |    |                                                       |    |  |  |  |  |  |  |
| E1                                                                                                    |                |       |             |    | $\parallel x \parallel x \parallel = (B2-B1)/(A2-A1)$ |    |  |  |  |  |  |  |
|                                                                                                    | A              | B     | C           | D  | F                                                     | F  |  |  |  |  |  |  |
| 1                                                                                                    | $\overline{0}$ | 0.498 |             |    | $=(B2-B1)/(A2-A1)$                                    |    |  |  |  |  |  |  |
| 2                                                                                                    | 0.02           | 0.24  |             |    |                                                       |    |  |  |  |  |  |  |
| 3                                                                                                    | 0.04           | 0.152 |             |    |                                                       |    |  |  |  |  |  |  |
| $\Lambda$                                                                                                    | በ በፍ           | 0.146 |             |    |                                                       |    |  |  |  |  |  |  |

次にセル D1 に、時刻を計算する。

| <del>ء - م ر</del><br>8                                                                                                    |                          |       |                                                        |              |     |    |   |  |  |  |  |  |  |
|----------------------------------------------------------------------------------------------------|--------------------------|-------|--------------------------------------------------------|--------------|-----|----|---|--|--|--|--|--|--|
| ファイル                                                                                                    | ホームー                     |       | 挿入 ページレイアウト 数式                                         |              | データ | 校閲 | ā |  |  |  |  |  |  |
| $\overline{\mathbb{P}}$<br>ക്<br>$\mathbb{P}\left[\begin{smallmatrix}11&\mathbb{P}&\mathbb{A}^*&\mathbb{A}^*\end{smallmatrix}\right]\equiv\equiv\mathbb{P}\left[\begin{smallmatrix}\frac{1}{2}\mathbb{P}&\mathbb{P}\mathbb{P}\end{smallmatrix}\right].$<br>国 -<br>貼り付け 、<br>B $I$ U $\ast$ $\boxed{H}$ $\ast$ $\boxed{Q}$ $\ast$ A $\ast$ $\boxed{d}$ $\ast$ $\boxed{\equiv}$ $\equiv$ $\equiv$ $\boxed{\equiv}$ $\equiv$ |                          |       |                                                        |              |     |    |   |  |  |  |  |  |  |
| クリップボード 「<br>フォント<br>反                                                                                                    |                          |       |                                                        |              |     |    |   |  |  |  |  |  |  |
| D <sub>1</sub>                                                                                                    | $\overline{\phantom{a}}$ |       | $\therefore$ $\times$ $\checkmark$ $f_*$ $= (A2+A1)/2$ |              |     |    |   |  |  |  |  |  |  |
|                                                                                                    | A                        | B     | C                                                      |              | E   | F  |   |  |  |  |  |  |  |
| 1                                                                                                    | 0                        | 0.498 |                                                        | $=(A2+A1)/2$ |     |    |   |  |  |  |  |  |  |
| 2                                                                                                    | 0.02                     | 0.24  |                                                        |              |     |    |   |  |  |  |  |  |  |
| 3                                                                                                    | 0.04                     | 0.152 |                                                        |              |     |    |   |  |  |  |  |  |  |
| ٠                                                                                                    | .                        | .     |                                                        |              |     |    |   |  |  |  |  |  |  |

D1、E1 の式を下方向にコピーし、横軸を D 列、縦軸を E 列にしてグラフを作成する。

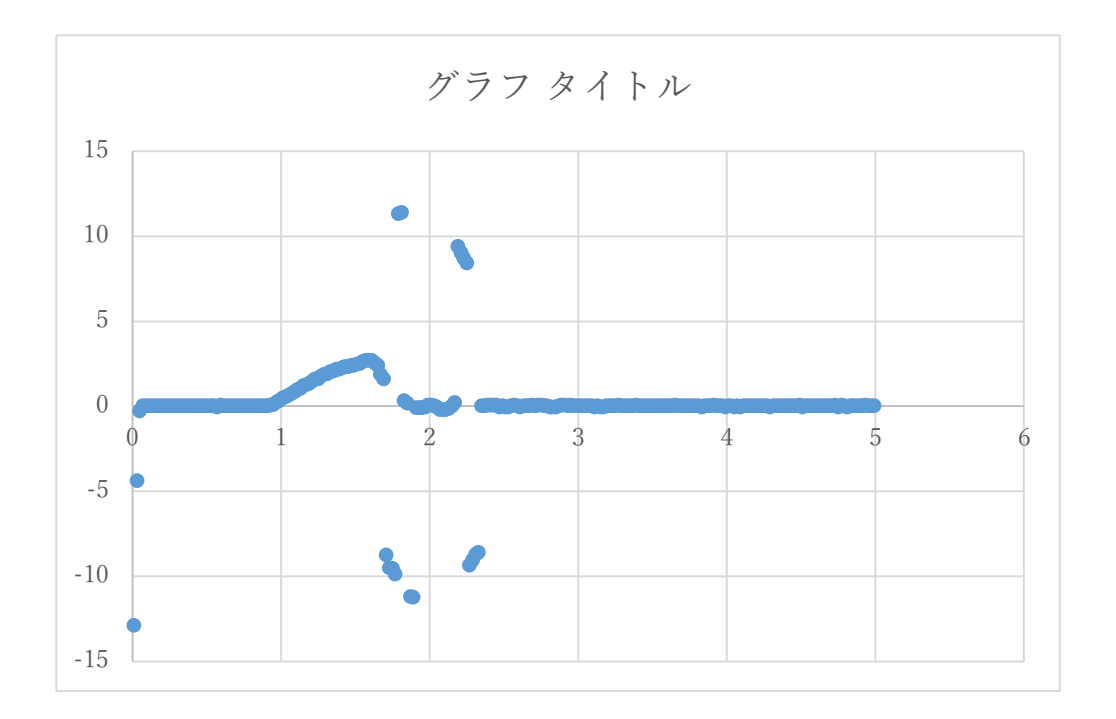

このグラフから、次のような滑走体の状態が読みとれる。

•はじめの平らな領域(0~1 秒ごろ):まだ滑走体が運動していない(手で滑走体を持った)状態

・増加領域(1~1.6 秒ごろ):滑走体に力が与えられ、運動している状態

・急激な減少後に一定となる領域(1.6 秒~):滑走体が端に衝突して、滑走体の運動が観測でき なくなった状態

グラフの書式を整えたら、グラフ上で左クリックすると、グラフの元となった数値データの列が四 角で囲われる。E 列の右上角にカーソルを合わせると⇔マーク (矢印の向きは斜め方向) が表示さ れるので、そのまま縦方向にスワイプすると、四角に囲われた領域が変わる(つまり、グラフを書 くデータ領域が変えられる)。

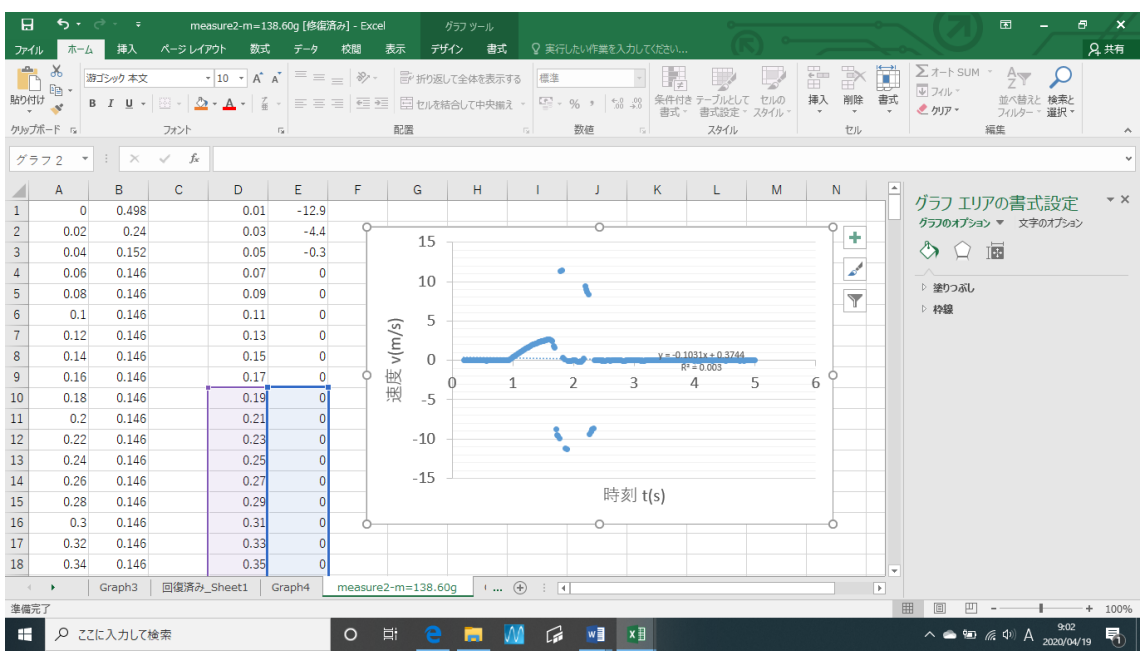

ここでは、運動している領域のみを最小二乗法で解析するので、

•はじめの平らな領域 (0~1 秒ごろ): ゼロからずれ始めるところから

・増加領域(1~1.6 秒ごろ):減少しはじめるところまで の領域を抽出する。

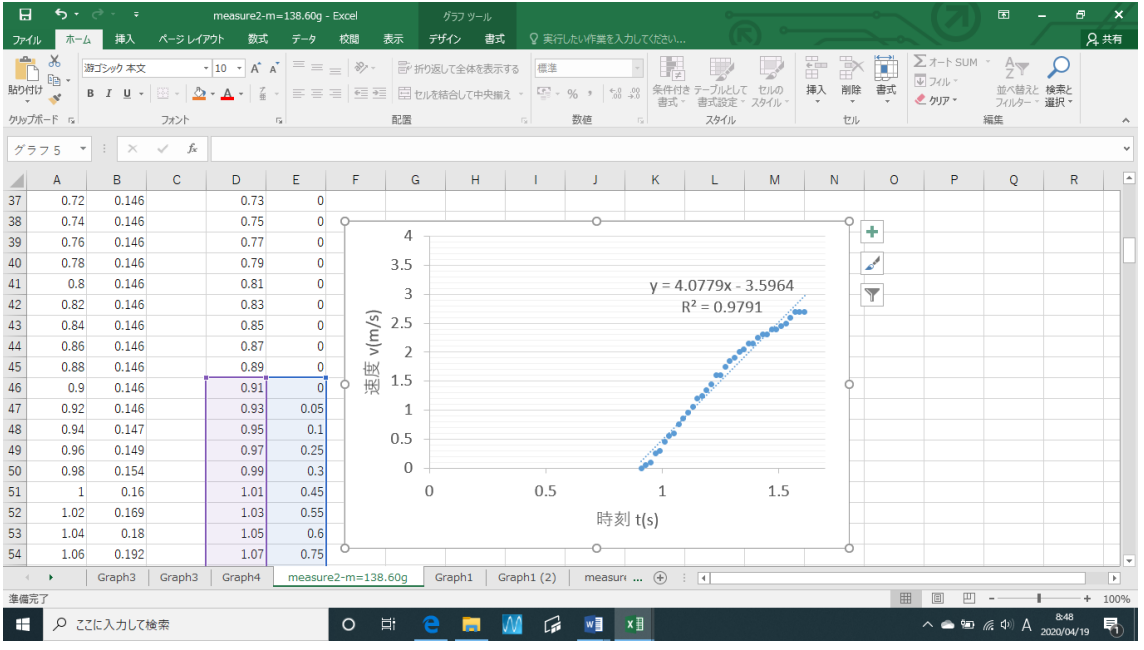

最小二乗法によって求めた傾き(速度の時間微分)は加速度を表す(実験で求めた加速度 *a*ex)。滑 走体を引く力(*F* = 0.80 N とする)、滑走体の質量から、*F=ma* に代入して加速度求める(計算上 の加速度 *a*th)。両者のずれの割合を調べる。

また *a=F/m* となるので、*m* と *a* は反比例の関係となるが、作図をしても、反比例かどうかを判別 するのは難しい。測定データ5種類をうまく作図して、*a=F/m* となっていることを確認したい。 どのような作図をすればよいだろうか?